# Cheatography

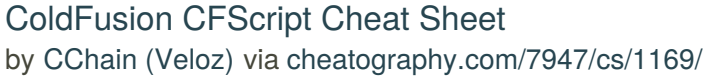

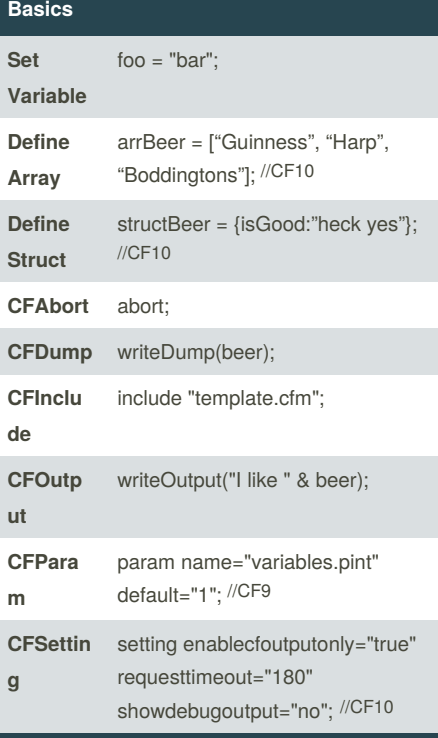

# **Comments**

*//write single line comments like this* /\* *multi-line comments are done like this* \*/

single line comments can follow code: var a = 1; *// set up array counter*

/\* *code can follow multi-line comments: like this* \*/ var beer = "tasty";

### **If / Else If / Else**

- if (beer EQ "Guinness") { writeOutput("It's Stout");
- } else if (beer IS "Harp") {
- writeOutput("It's Lager"); } else {
- writeOutput("It might be beer...");

```
}
```
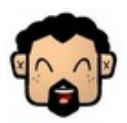

By **CChain** (Veloz) [cheatography.com/veloz/](http://www.cheatography.com/veloz/)

# **Switch / Case**

```
switch(beer) {
  case "Guinness":
     writeOutput("It's Stout"):
     break;
  case "Harp": case "Stella":
     writeOutput("It's a Lager");
     break;
  default:
     writeOutput("It's beer, I think...");
```
#### **Try / Catch / Throw / Finally / Rethrow**

```
try {
   throw(message="Oops", detail="xyz");
//CF9
} catch (any e) {
   writeOutput("Error: " & e.message);
   rethrow;
//CF9
\} finally \frac{1}{2} finally
```
writeOutput("I always run - even if no error is thrown");

# }

}

#### **Call Component Function (CF10)**

- result = invoke( "beermenu.cfc.beer"*// component*
- ,"getRatings"*// function*
- ,{beer\_id=id}*// arguments*

);

}

the return of the function is stored in #result#

### **FOR Loops**

for (i=1;i LTE arrayLen(array);i=i+1) { writeOutput(array[i]);

#### **FOR IN Loops**

```
struct = \{\};
struct.one = "1";
struct.two = "2":
for (key in struct) {
  writeOutput(key);
}
```
*OUTPUT: onetwo*

# **WHILE Loop**

```
x = 0;
while (x LT 5) {
  x = x + 1;
  writeOutput(x);
}
```
*OUTPUT: 12345*

## **DO WHILE Loop**

 $x = 0$ ; do {  $x = x + 1$ ; writeOutput(x); } while (x LTE 0);

*OUTPUT: 1*

#### **Adobe ColdFusion**

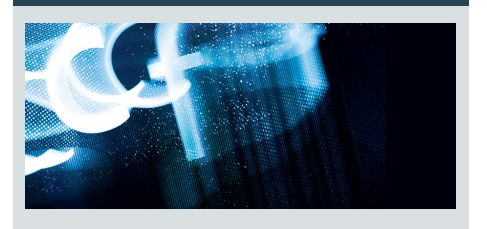

#### **Database Queries (CF9)**

*// create a query object and parameters* qry = new query( name="qImports" ,datasource=variables.dsn ,username=variables.user

Sponsored by **Readability-Score.com** Measure your website readability! <https://readability-score.com>

Published 31st July, 2013. Last updated 21st August, 2018. Page 1 of 2.

# Cheatography

# ColdFusion CFScript Cheat Sheet by [CChain](http://www.cheatography.com/veloz/) (Veloz) via [cheatography.com/7947/cs/1169/](http://www.cheatography.com/veloz/cheat-sheets/coldfusion-cfscript)

#### **Database Queries (CF9) (cont)**

```
,password=variables.password
);
qry.addParam(
  name="beer_id"
  ,cfsqltype="cf_sql_varchar"
  ,value=variables.beer_id
);
doQry = qry.execute(sql="
  SELECT b.name
     m name as brewer
     ,b.alcohol
    ,b.IBU
     ,b.ratings
  FROM beers as b
  JOIN brewers m ON b.brewer = m.id
  WHERE id = : \text{beer} id and import = true
");
// put the results into the qBeer variable
qBeer = doQry.getResult();
```
## **Array Iteration (CF10)**

```
arrayEach(arrBeer, function(i) {
   writeOutput("I like " & i & "<br/>>");
});
```
#### **Array Filtering (CF10)**

delicious = arrayFilter(arrBeer, function(b) { return b.alcohol  $>= 5$  || b.brand EQ "Franziskaner";

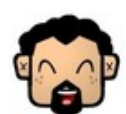

});

By **CChain** (Veloz) [cheatography.com/veloz/](http://www.cheatography.com/veloz/)

#### **Defining Components**

```
component extends="Beer" output="false" {
  property name="variety" type="string";
  public boolean function isGood() {
     return true;
   }
  private void drink(required numeric pint) {
     //do stuff
  }
}
```
# **Defining Functions**

```
remote string function drink(required numeric
pints) {
  var dry = 0;
  if (arguments.pints GT dry) {
     return "beer";
  } else {
     return "no beer";
  }
}
```
# **Transactions**

}

```
transaction {
  //do stuff
  if (good) {
     transaction action="commit";
  else {
     transaction action="rollback";
  }
```
Published 31st July, 2013. Last updated 21st August, 2018. Page 2 of 2.

#### **Database Stored Procedures (CF9)**

```
// instantiate the SP
sp = new storedproc(
  datasource=variables.dsn
  ,procedure="getBeerRating"
  ,username=request.dsnuser
  ,password=request.dsnpassword
);
// set the input var
sp.addParam(
  type="in"
  ,cfsqltype="cf_sql_integer"
  ,value=id
);
// set the output var
sp.addParam(
  type="out"
  ,cfsqltype="cf_sql_bit"
  ,variable="rating"
);
// execute the SP call
result = sp.execute();
// store the SP return
rating = result.getprocOutVariables().rating;
```
Sponsored by **Readability-Score.com** Measure your website readability! <https://readability-score.com>